$<<$ FLASH  $>>$ 

 $<<$ FLASH  $>>$ 

, tushu007.com

- 13 ISBN 9787305067136
- 10 ISBN 730506713X

出版时间:2010-2

 $\frac{1}{2}$ 

页数:168

PDF

更多资源请访问:http://www.tushu007.com

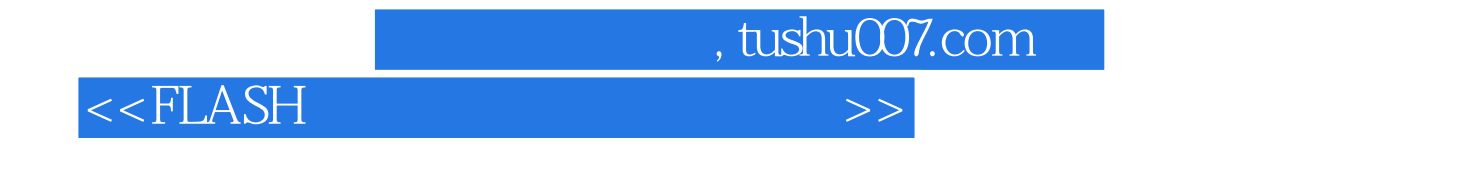

 $\kappa$  and  $\kappa$ 

 $F$ lash $\,$ 

 $,$  tushu007.com

 $<<$ FLASH  $>>$ 

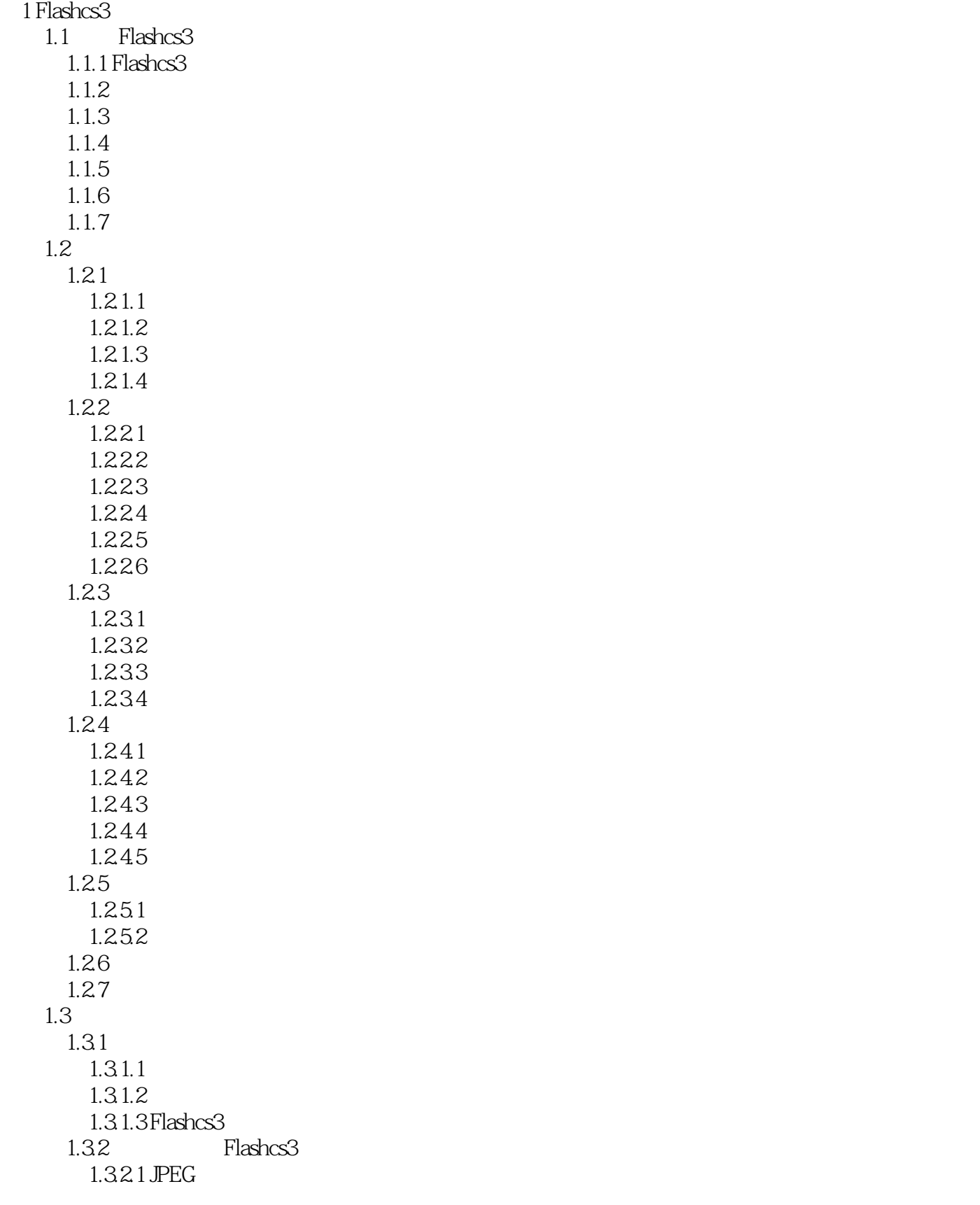

 $\sim$  tushu007.com

## $<<$ FLASH $>$

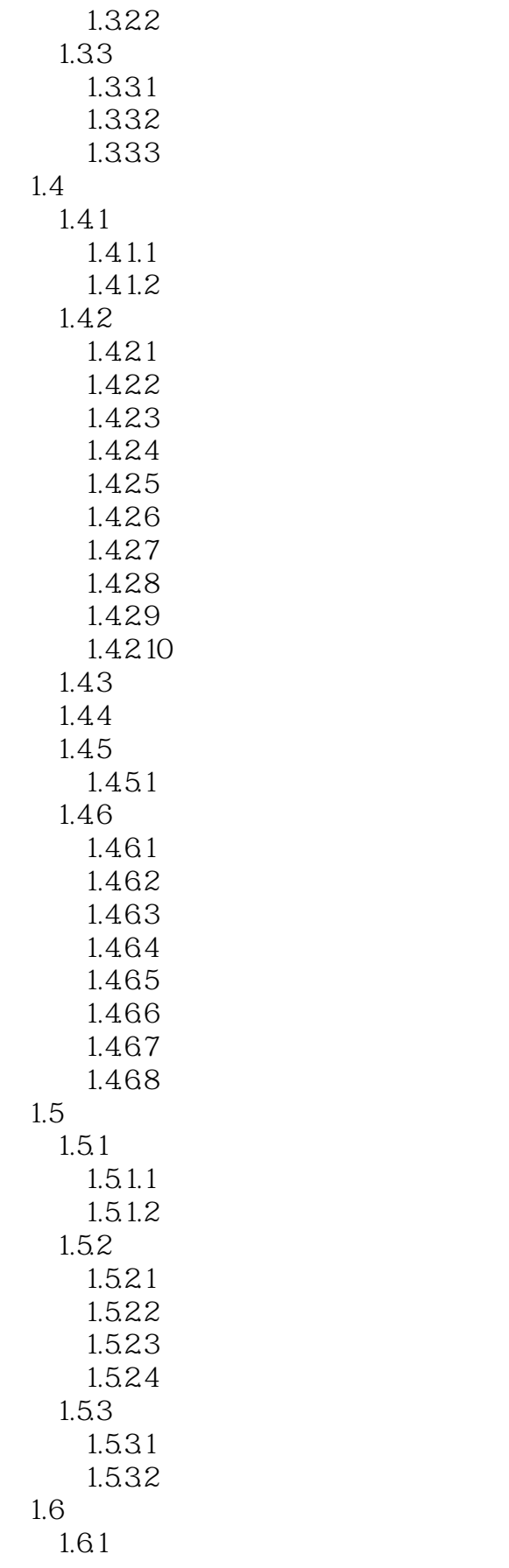

, tushu007.com

## $<<$ FLASH  $>>$

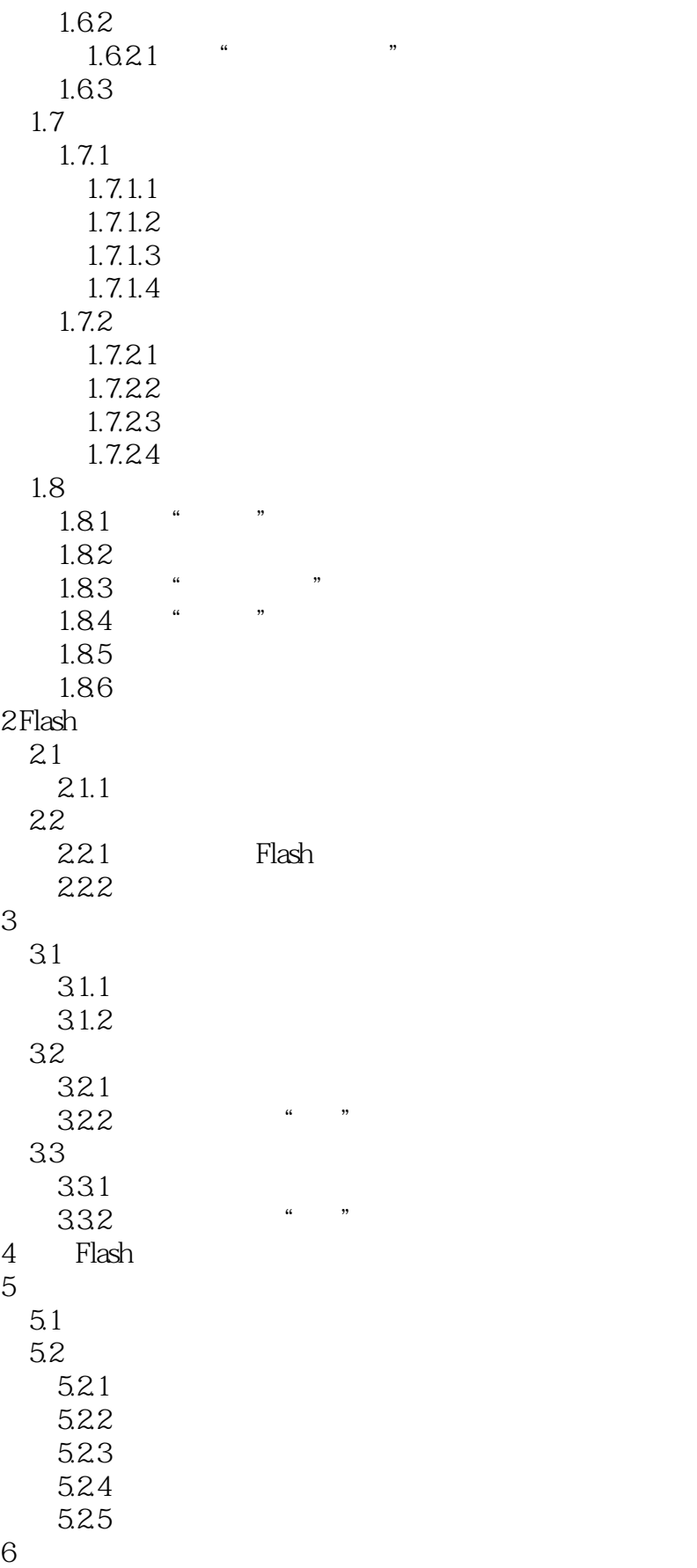

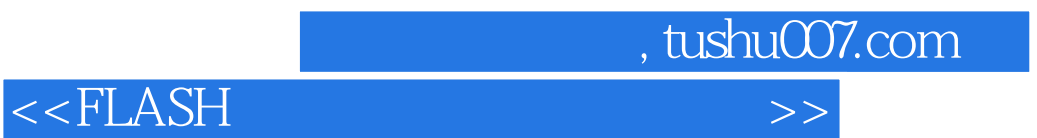

 $7$ 

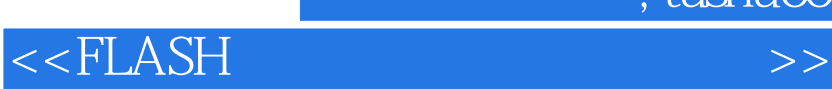

本站所提供下载的PDF图书仅提供预览和简介,请支持正版图书。

更多资源请访问:http://www.tushu007.com

, tushu007.com